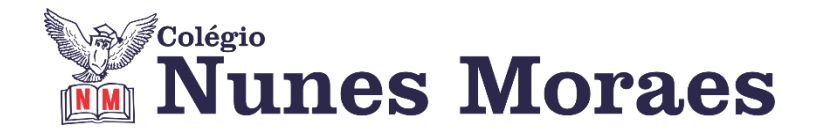

## **DIA 22 DE JULHO DE 2020 - 9º ANO - TURMA A**

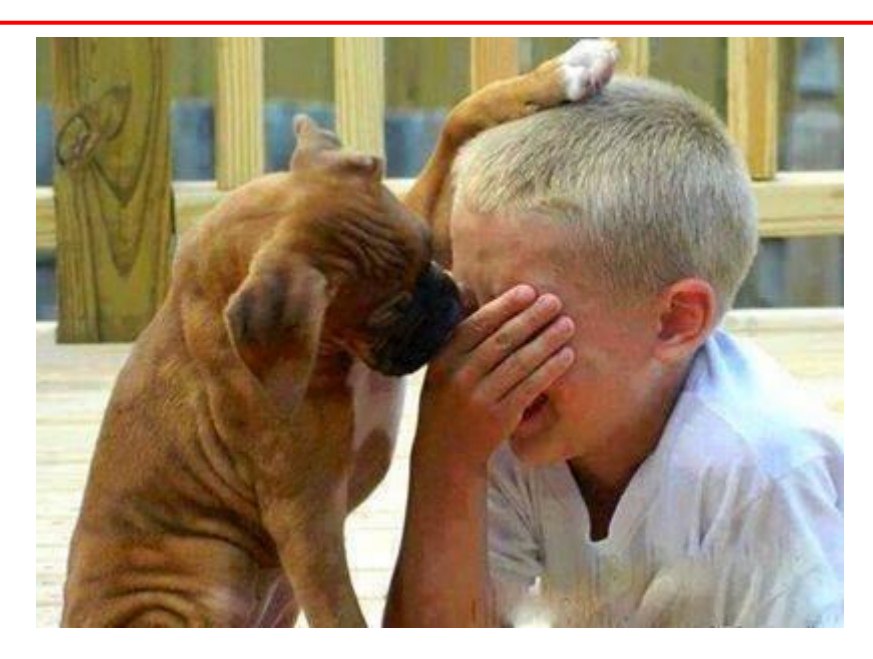

Em família, precisamos estar atentos e cuidar uns dos outros. Observe seus familiares e ofereça apoio quando perceber que alguém está cansado ou triste. Demonstre carinho com um abraço, um afago, uma palavra afetuosa, ou lhe faça uma surpresa agradável. Com certeza isso vai fazer toda a diferença para ela.

## **BOAS AULAS.**

**►1ª AULA:** 13h -13:55' **- GEOGRAFIA** –PROFESSOR ALISON ALMEIDA CAPÍTULO 09 – INDUSTRIALIZAÇÃO E MUDANÇAS NO TRABALHO - Para ir além: Gana abriga maior lixão de eletrônicos da África

**PASSO 01** – Abra o livro na página: 58 (SAS 2).

**PASSO 02 –** O professor vai disponibilizar no grupo da turma o link de **acesso ao Google Meet** para aula.

Caso não consiga acessar, comunique-se com a Coordenação , siga os passos seguintes e realize o passo 03.

1 – Faça a leitura das página 58 (SAS 2) e grife as partes que você julgar mais importantes.

2 – Acesse ao link disponibilizado no início da aula pelo professor sobre os principais pontos abordados nessa aula.

3 – Anote suas dúvidas. Quando a videochamada terminar, o professor Alison atenderá pelo WhatsApp.

**PASSO 03** – Faça os exercícios -Página: 58 (SAS 2) Questões 01 e 02 \*Envie foto da atividade realizada para COORDENAÇÃO Manu. Escreva a matéria, seu nome e seu número em cada página.

**PASSO 04** – Acompanhe, pelo Google Meet, a correção das atividades. Caso não consiga acessar a aula online, confira suas respostas pelo gabarito disponível no portal SAS.

## **►2ª AULA:** 13:55'-14:50' **- GRAMÁTICA** – PROFESSORA TATYELLEN PAIVA CAPÍTULO10 - REGÊNCIA VERBAL

**PASSO 1 -** Resolva os exercícios. Livro SAS 02 - 125 e 126 - (questões 3 e 4 - todos os itens).

\*Envie foto da atividade realizada para COORDENAÇÃO Manu. Escreva a matéria, seu nome e seu número em cada página.

**PASSO 2 -** Atente-se à correção da atividade na plataforma **Google Meet.** Livro SAS 02 - 125 e 126 (questões 3 e 4) Caso não consiga acessar a aula online, confira suas respostas pelo gabarito disponível no portal SAS.

**►3ª AULA:** 14:50'-15:45' **- GEOGRAFIA** –PROFESSOR ALISON ALMEIDA CAPÍTULO 09 – INDUSTRIALIZAÇÃO E MUDANÇAS NO TRABALHO – Sistemas produtivos

**PASSO 01** – Abra o livro nas páginas 59 a 60 (SAS 2).

**PASSO 02 –** O professor vai disponibilizar no grupo da turma o link de acesso ao Google Meet para aula

Caso não consiga acessar, comunique-se com a Coordenação e siga os passos seguintes e realize o passo 03.

1 – Faça a leitura das páginas 46 a 47 (SAS 2) e grife as partes que você julgar mais importantes.

2 – Assista a videoaula a seguir: <https://www.youtube.com/watch?v=BcCmO5LF8h4>(Assista até os 13 min e 36 segs.)

3 – Anote suas dúvidas. Quando a videochamada terminar, o professor Alison atenderá pelo WhatsApp.

**PASSO 03** – Faça os exercícios - Página: 64 (SAS 2) Questão: 02 e 03

\*Envie foto da atividade realizada para COORDENAÇÃO Manu. Escreva a matéria, seu nome e seu número em cada página.

**PASSO 04** – Acompanhe, pelo Google Meet, a correção das atividades. Caso não consiga acessar a aula online, confira suas respostas pelo gabarito disponível no portal SAS.

## **►INTERVALO:** 15:45'-16:10'

**►4ª AULA:** 16:10'-17:05' **– INT. TEXTUAL** – PROFESSORA TATYELLEN PAIVA CAPÍTULO: 10 (VERBETE)/ 09 (CADERNO SUPLEMENTAR)

**PASSO 1 -** Continuação da leitura do texto da seção "Texto em cena". Livro SAS 02 - 131 a 133.

**PASSO 2 -** Atente-se à correção da atividade na plataforma **Google Meet**. Livro SAS 02 - 134 e 135 - (questões 4 e 5) Caso não consiga acessar a aula online, confira suas respostas pelo gabarito disponível no portal SAS.

**PASSO 3 -** Resolva os exercícios. Livro Suplementar 24 e 25 - (questões 8 e 10) \*Envie foto da atividade realizada para COORDENAÇÃO Manu. Escreva a matéria, seu nome e seu número em cada página.

**PASSO 4 -** Atente-se à correção da atividade na plataforma **Google Meet**. Livro SAS 02 - 24 e 25 - (questões 8 e 10) Caso não consiga acessar a aula online, confira suas respostas pelo gabarito disponível no portal SAS.

Parabéns por esta tarde de estudo.